## <span id="page-0-0"></span>**Marquee Styles**

HTML-5.com is an HTML User's Guide and quick reference of HTML elements and attributes for web developers who code HTML web pages, not only for HTML 5 but for HTML coding in general, with demos and examples of HTML code plus a cheat sheet for web developers.

[HTML-5.com](http://www.HTML-5.com/index.html) > itemscopehttp://data-vocabulary.org/Breadcrumbsion [itemprop="title">HTML 5</span>](/index.html) ➢ itemscopehttp://data-vocabulary.org/Breadcrumb **Marquee Styles**

[<img src="/images/html-5.jpg" height="1" width="1" alt=""></img>](http://www.html-5.com/agonizi/vacuumpackedagonizi.php)

If you find this helpful, please click the [Google <img src="/images/google-plusone](http://www.SPitBalls.com/Blog/Entries/2011/4/4_New_Google_%22%2B1%22_Feature.html)[button.png" width="35" height="24" alt="+1" style="vertical-align: middle"></img> Button](http://www.SPitBalls.com/Blog/Entries/2011/4/4_New_Google_%22%2B1%22_Feature.html) to the left, if it is white, to make it turn blue. Thank you! (It also helps find this page again more easily.)

### **Marquee Styles**

A number of CSS style properties can be used to create a marquee effect as an alternative to the [HTML <marquee> tag \(deprecated\).](../../changes/deprecated/marquee-tag.html) A marquee effect is especially useful in HTML apps on cell phones and other mobile devices with limited screen space to display content that does easily fit the screen width. This may be one reason the earliest support for the marquee style is in the Safari browser, where it can be used for HTML applications on iOS devices (iPhone, iPad and iPod Touch).

Check out the [examples of marquees](#page-3-0) in Safari on your iPhone, iPad or iPod Touch.

#### **Marquee Style Properties**

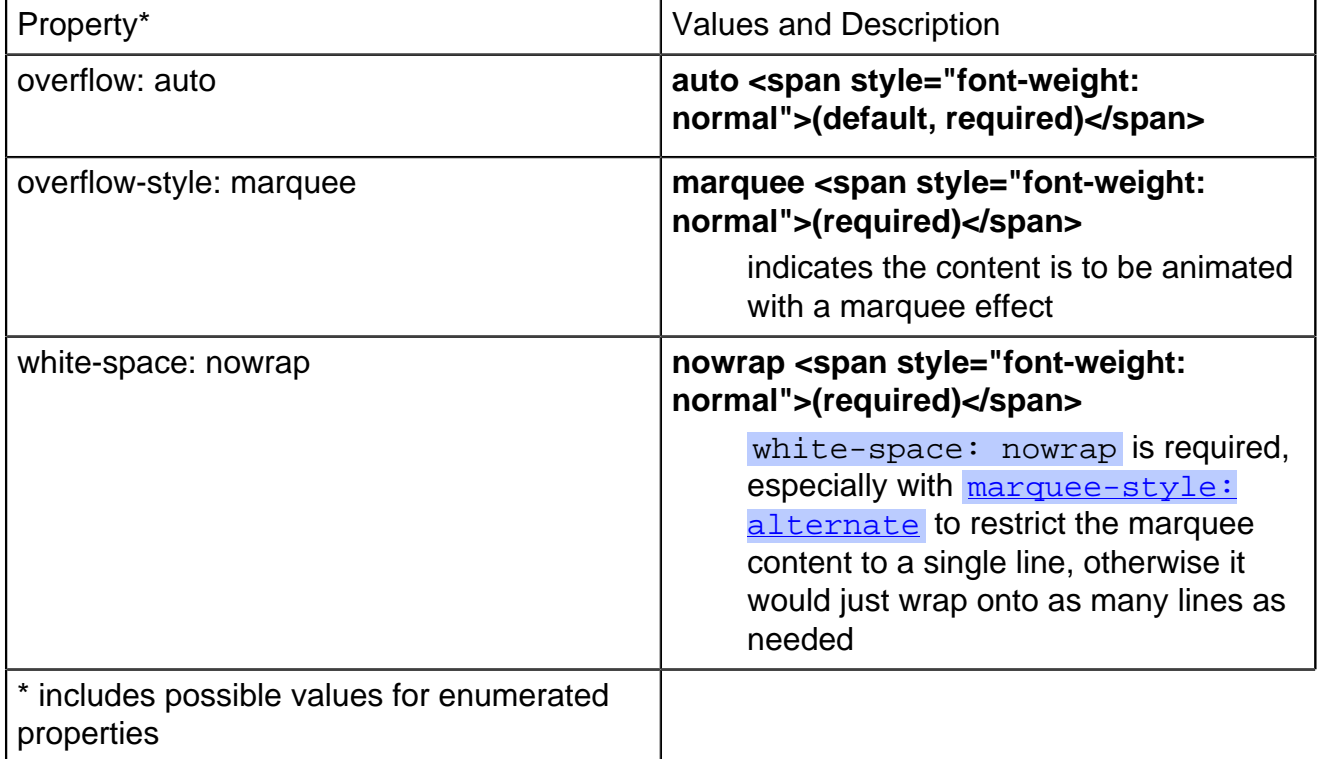

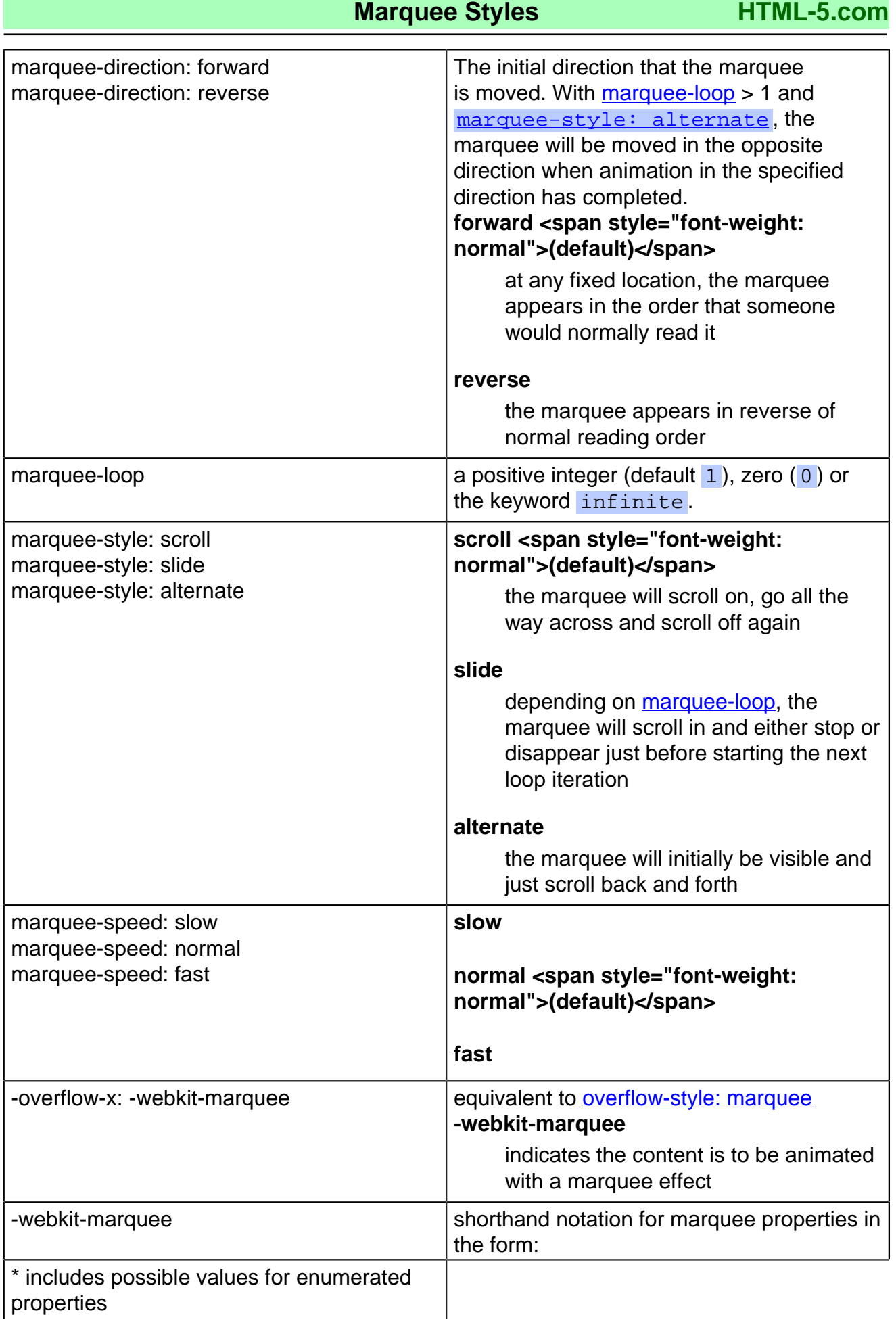

## **HTML-5.com Marquee Styles**

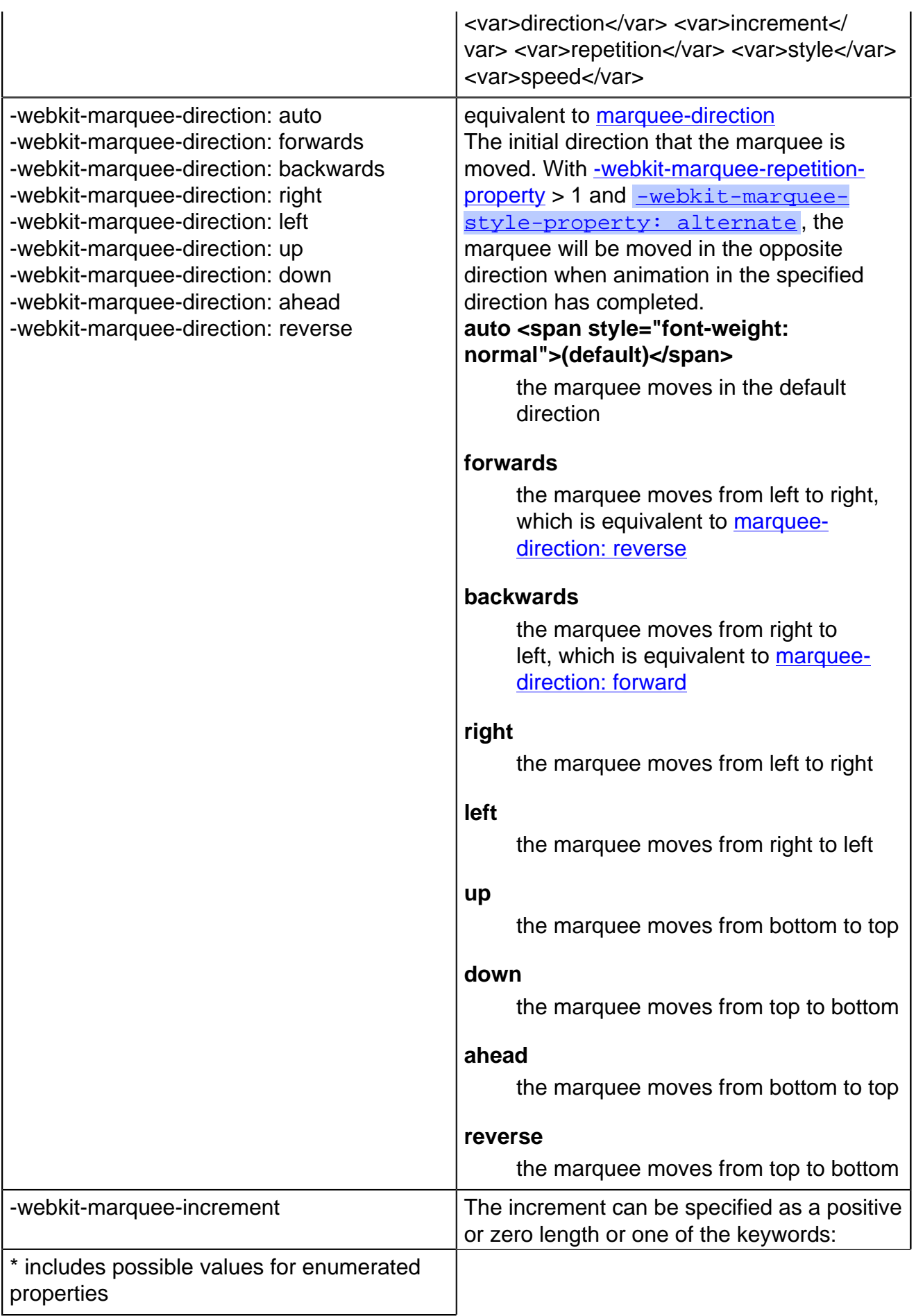

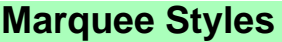

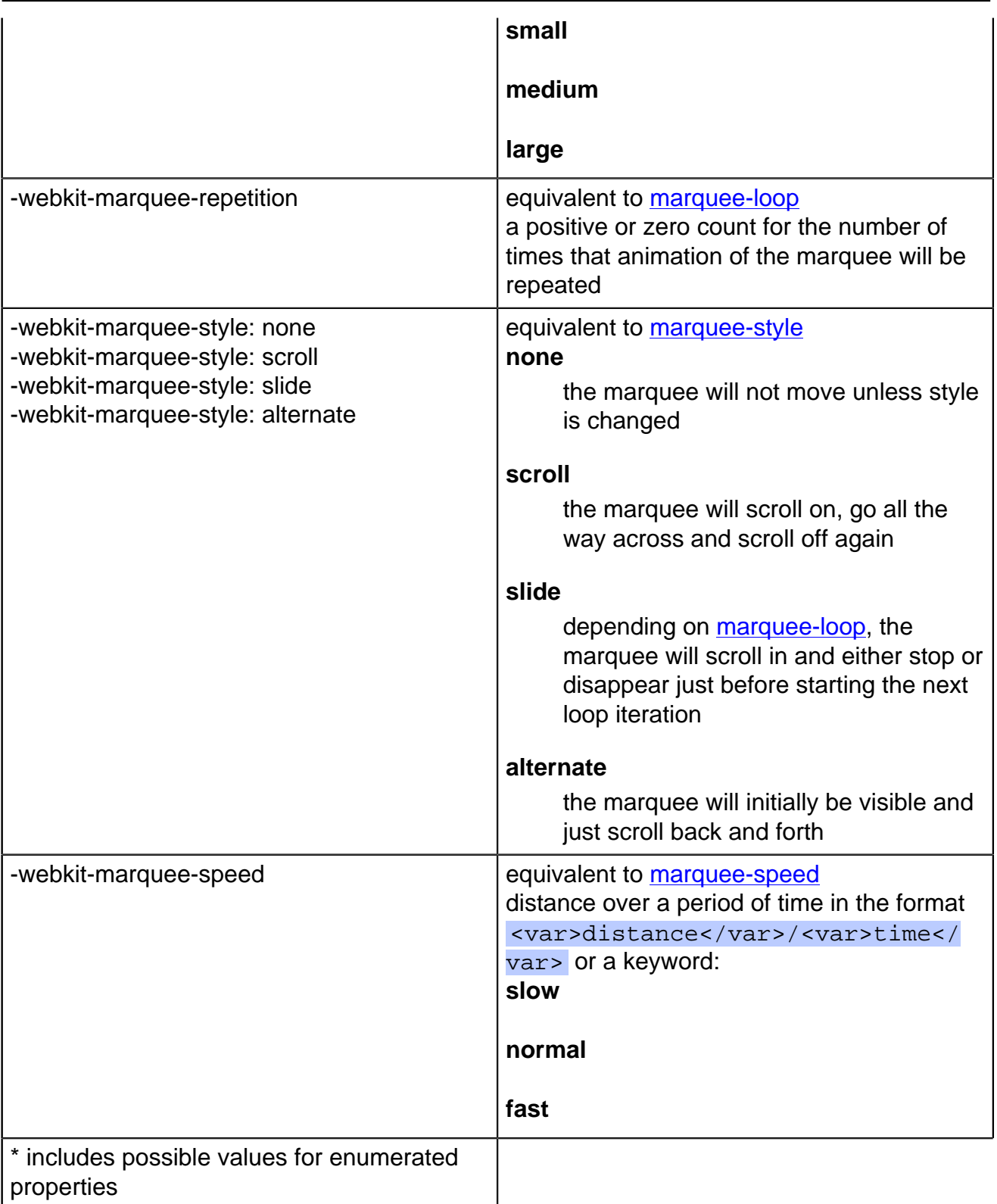

## **Marquee Examples**

<span id="page-3-0"></span>The first browsers that these examples work in are the WebKit browsers, except for the shorter example with marquee-style: alternate, which works in Safari but not Chrome.

This uses marquee-style: scroll, so it scrolls off the screen then scrolls back on.

This uses marquee-style: slide, so it slides on, disappears and then slides on again.

## **HTML-5.com Marquee Styles**

This uses marquee-style: alternate, so it bounces back and forth.

If the marquee content is longer than the screen width and marquee-style: alternate is used then the text will move back and forth in order to show all of it.

In the last example, some left and right padding is added with the  $padding: 0 1em$  style property in order to give the user a little time to read the first and last word at each end.

[back to top](#page-0-0)

# *THE END*